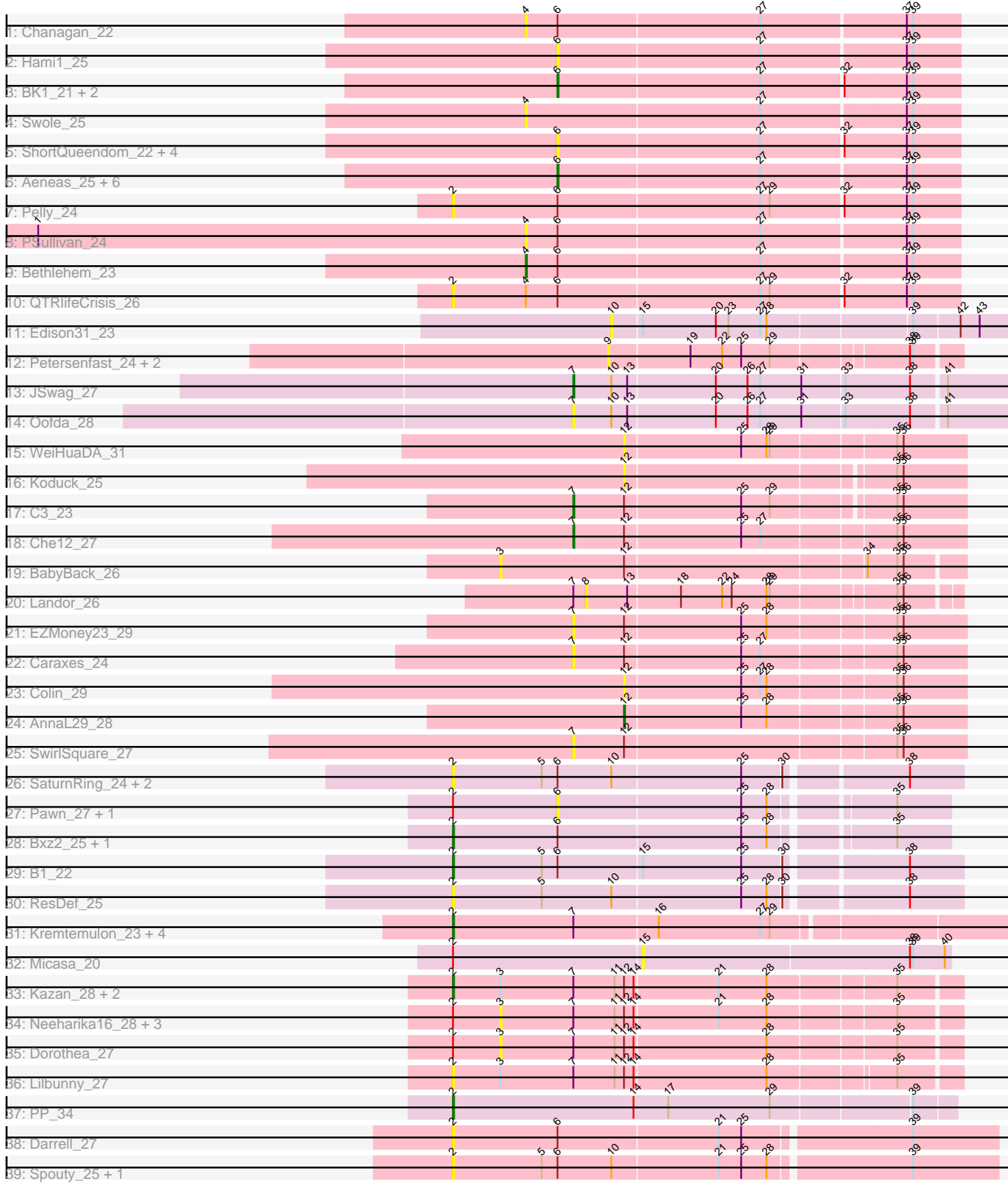

**The Second Second** 

Pham 137975

Note: Tracks are now grouped by subcluster and scaled. Switching in subcluster is indicated by changes in track color. Track scale is now set by default to display the region 30 bp upstream of start 1 to 30 bp downstream of the last possible start. If this default region is judged to be packed too tightly with annotated starts, the track will be further scaled to only show that region of the ORF with annotated starts. This action will be indicated by adding "Zoomed" to the title. For starts, yellow indicates the location of called starts comprised solely of Glimmer/GeneMark auto-annotations, green indicates the location of called starts with at least 1 manual gene annotation.

# Pham 137975 Report

This analysis was run 04/28/24 on database version 559.

Pham number 137975 has 67 members, 48 are drafts.

Phages represented in each track:

- Track 1 : Chanagan 22
- Track 2 : Hami1\_25
- Track 3 : BK1\_21, A6\_21, StewieG\_22
- Track 4 : Swole 25
- Track 5 : ShortQueendom\_22, BluSpix\_23, Teodoridan\_21, Sorpresa\_22,

Sandaddy\_22

- Track 6 : Aeneas\_25, Payneful\_22, TwoPeat\_23, U2\_23, PhrostyMug\_23,
- Espresso\_23, Marchy\_21
- Track 7 : Pelly\_24
- Track 8 : PSullivan 24
- Track 9 : Bethlehem\_23
- Track 10 : QTRIifeCrisis 26
- Track 11 : Edison31\_23
- Track 12 : Petersenfast\_24, Insomnia\_24, TinyTimmy\_24
- Track 13 : JSwag 27
- Track 14 : Oofda $\overline{28}$
- Track 15 : WeiHuaDA 31
- Track 16 : Koduck 25
- Track 17 : C3\_23
- Track 18 : Che12\_27
- Track 19 : BabyBack\_26
- Track 20 : Landor 26
- Track 21 : EZMoney23\_29
- Track 22 : Caraxes\_24
- Track 23 : Colin 29
- Track 24 : AnnaL29\_28
- Track 25 : SwirlSquare\_27
- Track 26 : SaturnRing\_24, Bugatti\_24, Giroux\_24
- Track 27 : Pawn 27, Snickers 26
- Track 28 : Bxz2\_25, Anubis\_28
- Track 29 : B1\_22
- Track 30 : ResDef 25
- Track 31 : Kremtemulon\_23, NorthStar\_24, LeoAvram\_24, LappelDuVide\_23,
- Kingmustik0402\_24
- Track 32 : Micasa\_20
- Track 33 : Kazan\_28, Chartreuse\_28, DaVinci\_28
- Track 34 : Neeharika16\_28, Garak\_29, Helmet\_29, Candra\_28
- Track 35 : Dorothea 27
- Track 36 : Lilbunny 27
- Track 37 : PP\_34
- Track 38 : Darrell 27
- Track 39: Spouty 25, EmyBug 24

### **Summary of Final Annotations (See graph section above for start numbers):**

The start number called the most often in the published annotations is 2, it was called in 9 of the 19 non-draft genes in the pham.

Genes that call this "Most Annotated" start:

• Anubis\_28, B1\_22, Bugatti\_24, Bxz2\_25, Chartreuse\_28, DaVinci\_28, Darrell\_27, EmyBug\_24, Giroux\_24, Kazan\_28, Kingmustik0402\_24, Kremtemulon\_23, LappelDuVide\_23, LeoAvram\_24, Lilbunny\_27, NorthStar\_24, PP\_34, Pelly\_24, QTRlifeCrisis\_26, ResDef\_25, SaturnRing\_24, Spouty\_25,

Genes that have the "Most Annotated" start but do not call it: • Candra\_28, Dorothea\_27, Garak\_29, Helmet\_29, Micasa\_20, Neeharika16\_28, Pawn\_27, Snickers\_26,

Genes that do not have the "Most Annotated" start:

• A6\_21, Aeneas\_25, AnnaL29\_28, BK1\_21, BabyBack\_26, Bethlehem\_23, BluSpix\_23, C3\_23, Caraxes\_24, Chanagan\_22, Che12\_27, Colin\_29, EZMoney23\_29, Edison31\_23, Espresso\_23, Hami1\_25, Insomnia\_24, JSwag\_27, Koduck\_25, Landor\_26, Marchy\_21, Oofda\_28, PSullivan\_24, Payneful\_22, Petersenfast\_24, PhrostyMug\_23, Sandaddy\_22, ShortQueendom\_22, Sorpresa\_22, StewieG\_22, SwirlSquare\_27, Swole\_25, Teodoridan\_21, TinyTimmy\_24, TwoPeat\_23, U2\_23, WeiHuaDA\_31,

#### **Summary by start number:**

Start 2:

- Found in 30 of 67 ( 44.8% ) of genes in pham
- Manual Annotations of this start: 9 of 19
- Called 73.3% of time when present

• Phage (with cluster) where this start called: Anubis\_28 (A3), B1\_22 (A3), Bugatti\_24 (A3), Bxz2\_25 (A3), Chartreuse\_28 (A6), DaVinci\_28 (A6), Darrell\_27 (A9), EmyBug\_24 (A9), Giroux\_24 (A3), Kazan\_28 (A6), Kingmustik0402\_24 (A4), Kremtemulon\_23 (A4), LappelDuVide\_23 (A4), LeoAvram\_24 (A4), Lilbunny\_27 (A6), NorthStar\_24 (A4), PP\_34 (A7), Pelly\_24 (A1), QTRlifeCrisis\_26 (A1), ResDef\_25 (A3), SaturnRing\_24 (A3), Spouty\_25 (A9),

Start 3:

- Found in 10 of 67 ( 14.9% ) of genes in pham
- No Manual Annotations of this start.
- Called 60.0% of time when present

• Phage (with cluster) where this start called: BabyBack\_26 (A2), Candra\_28 (A6),

Dorothea\_27 (A6), Garak\_29 (A6), Helmet\_29 (A6), Neeharika16\_28 (A6),

## Start 4:

- Found in 5 of 67 ( 7.5% ) of genes in pham
- Manual Annotations of this start: 1 of 19
- Called 80.0% of time when present

• Phage (with cluster) where this start called: Bethlehem 23 (A1), Chanagan 22 (A1), PSullivan\_24 (A1), Swole\_25 (A1),

### Start 6:

- Found in 32 of 67 ( 47.8% ) of genes in pham
- Manual Annotations of this start: 5 of 19
- Called 56.2% of time when present

• Phage (with cluster) where this start called: A6\_21 (A1), Aeneas\_25 (A1), BK1\_21 (A1), BluSpix\_23 (A1), Espresso\_23 (A1), Hami1\_25 (A1), Marchy\_21 (A1), Pawn\_27 (A3), Payneful\_22 (A1), PhrostyMug\_23 (A1), Sandaddy\_22 (A1), ShortQueendom\_22 (A1), Snickers\_26 (A3), Sorpresa\_22 (A1), StewieG\_22 (A1), Teodoridan\_21 (A1), TwoPeat\_23 (A1), U2\_23 (A1),

### Start 7:

- Found in 22 of 67 ( 32.8% ) of genes in pham
- Manual Annotations of this start: 3 of 19
- Called 31.8% of time when present
- Phage (with cluster) where this start called: C3\_23 (A2), Caraxes\_24 (A2),
- Che12\_27 (A2), EZMoney23\_29 (A2), JSwag\_27 (A15), Oofda\_28 (A15), SwirlSquare\_27 (A2),

### Start 8:

- Found in 1 of 67 ( 1.5% ) of genes in pham
- No Manual Annotations of this start.
- Called 100.0% of time when present
- Phage (with cluster) where this start called: Landor\_26 (A2),

#### Start 9:

- Found in 3 of 67 ( 4.5% ) of genes in pham
- No Manual Annotations of this start.
- Called 100.0% of time when present
- Phage (with cluster) where this start called: Insomnia\_24 (A11), Petersenfast\_24 (A11), TinyTimmy\_24 (A11),

## Start 10:

- Found in 9 of 67 ( 13.4% ) of genes in pham
- No Manual Annotations of this start.
- Called 11.1% of time when present
- Phage (with cluster) where this start called: Edison 31 23 (A10),

#### Start 12:

- Found in 19 of 67 ( 28.4% ) of genes in pham
- Manual Annotations of this start: 1 of 19
- Called 21.1% of time when present
- Phage (with cluster) where this start called: AnnaL29 28 (A2), Colin 29 (A2),
- Koduck\_25 (A2), WeiHuaDA\_31 (A2),

## Start 15:

• Found in 3 of 67 ( 4.5% ) of genes in pham

- No Manual Annotations of this start.
- Called 33.3% of time when present
- Phage (with cluster) where this start called: Micasa\_20 (A5),

#### **Summary by clusters:**

There are 11 clusters represented in this pham: A15, A11, A10, A1, A3, A2, A5, A4, A7, A6, A9,

Info for manual annotations of cluster A1: •Start number 4 was manually annotated 1 time for cluster A1. •Start number 6 was manually annotated 5 times for cluster A1.

Info for manual annotations of cluster A15: •Start number 7 was manually annotated 1 time for cluster A15.

Info for manual annotations of cluster A2: •Start number 7 was manually annotated 2 times for cluster A2. •Start number 12 was manually annotated 1 time for cluster A2.

Info for manual annotations of cluster A3: •Start number 2 was manually annotated 3 times for cluster A3.

Info for manual annotations of cluster A4: •Start number 2 was manually annotated 3 times for cluster A4.

Info for manual annotations of cluster A6: •Start number 2 was manually annotated 2 times for cluster A6.

Info for manual annotations of cluster A7: •Start number 2 was manually annotated 1 time for cluster A7.

#### **Gene Information:**

Gene: A6\_21 Start: 15547, Stop: 15918, Start Num: 6 Candidate Starts for A6\_21: (Start: 6 @15547 has 5 MA's), (27, 15736), (32, 15811), (37, 15868), (39, 15874),

Gene: Aeneas\_25 Start: 16311, Stop: 16682, Start Num: 6 Candidate Starts for Aeneas\_25: (Start: 6 @16311 has 5 MA's), (27, 16500), (37, 16632), (39, 16638),

Gene: AnnaL29\_28 Start: 18178, Stop: 18489, Start Num: 12 Candidate Starts for AnnaL29\_28: (Start: 12 @18178 has 1 MA's), (25, 18286), (28, 18310), (35, 18424), (36, 18430),

Gene: Anubis\_28 Start: 15419, Stop: 15865, Start Num: 2

Candidate Starts for Anubis\_28: (Start: 2 @15419 has 9 MA's), (Start: 6 @15518 has 5 MA's), (25, 15689), (28, 15713), (35, 15815), Gene: B1\_22 Start: 14712, Stop: 15173, Start Num: 2 Candidate Starts for B1\_22: (Start: 2 @14712 has 9 MA's), (5, 14796), (Start: 6 @14811 has 5 MA's), (15, 14889), (25, 14982), (30, 15018), (38, 15123), Gene: BK1\_21 Start: 15547, Stop: 15918, Start Num: 6 Candidate Starts for BK1\_21: (Start: 6 @15547 has 5 MA's), (27, 15736), (32, 15811), (37, 15868), (39, 15874), Gene: BabyBack\_26 Start: 17818, Stop: 18240, Start Num: 3 Candidate Starts for BabyBack\_26: (3, 17818), (Start: 12 @17935 has 1 MA's), (34, 18154), (35, 18181), (36, 18187), Gene: Bethlehem\_23 Start: 17213, Stop: 17614, Start Num: 4 Candidate Starts for Bethlehem\_23: (Start: 4 @17213 has 1 MA's), (Start: 6 @17243 has 5 MA's), (27, 17432), (37, 17564), (39, 17570), Gene: BluSpix\_23 Start: 15977, Stop: 16348, Start Num: 6 Candidate Starts for BluSpix\_23: (Start: 6 @15977 has 5 MA's), (27, 16166), (32, 16241), (37, 16298), (39, 16304), Gene: Bugatti\_24 Start: 15033, Stop: 15494, Start Num: 2 Candidate Starts for Bugatti\_24: (Start: 2 @15033 has 9 MA's), (5, 15117), (Start: 6 @15132 has 5 MA's), (10, 15183), (25, 15303), (30, 15339), (38, 15444), Gene: Bxz2\_25 Start: 15627, Stop: 16073, Start Num: 2 Candidate Starts for Bxz2\_25: (Start: 2 @15627 has 9 MA's), (Start: 6 @15726 has 5 MA's), (25, 15897), (28, 15921), (35, 16023), Gene: C3\_23 Start: 16308, Stop: 16661, Start Num: 7 Candidate Starts for C3\_23: (Start: 7 @16308 has 3 MA's), (Start: 12 @16356 has 1 MA's), (25, 16464), (29, 16491), (35, 16596), (36, 16602), Gene: Candra\_28 Start: 16359, Stop: 16778, Start Num: 3 Candidate Starts for Candra\_28: (Start: 2 @16314 has 9 MA's), (3, 16359), (Start: 7 @16428 has 3 MA's), (11, 16467), (Start: 12 @16476 has 1 MA's), (14, 16485), (21, 16563), (28, 16608), (35, 16722), Gene: Caraxes\_24 Start: 14918, Stop: 15277, Start Num: 7 Candidate Starts for Caraxes\_24: (Start: 7 @14918 has 3 MA's), (Start: 12 @14966 has 1 MA's), (25, 15074), (27, 15092), (35, 15212), (36, 15218), Gene: Chanagan\_22 Start: 15524, Stop: 15925, Start Num: 4 Candidate Starts for Chanagan\_22: (Start: 4 @15524 has 1 MA's), (Start: 6 @15554 has 5 MA's), (27, 15743), (37, 15875), (39, 15881), Gene: Chartreuse\_28 Start: 16225, Stop: 16689, Start Num: 2

Candidate Starts for Chartreuse\_28: (Start: 2 @16225 has 9 MA's), (3, 16270), (Start: 7 @16339 has 3 MA's), (11, 16378), (Start: 12 @16387 has 1 MA's), (14, 16396), (21, 16474), (28, 16519), (35, 16633), Gene: Che12\_27 Start: 15178, Stop: 15537, Start Num: 7 Candidate Starts for Che12\_27: (Start: 7 @15178 has 3 MA's), (Start: 12 @15226 has 1 MA's), (25, 15334), (27, 15352), (35, 15472), (36, 15478), Gene: Colin\_29 Start: 18010, Stop: 18321, Start Num: 12 Candidate Starts for Colin\_29: (Start: 12 @18010 has 1 MA's), (25, 18118), (27, 18136), (28, 18142), (35, 18256), (36, 18262), Gene: DaVinci\_28 Start: 16279, Stop: 16743, Start Num: 2 Candidate Starts for DaVinci\_28: (Start: 2 @16279 has 9 MA's), (3, 16324), (Start: 7 @16393 has 3 MA's), (11, 16432), (Start: 12 @16441 has 1 MA's), (14, 16450), (21, 16528), (28, 16573), (35, 16687), Gene: Darrell\_27 Start: 17153, Stop: 17653, Start Num: 2 Candidate Starts for Darrell\_27: (Start: 2 @17153 has 9 MA's), (Start: 6 @17252 has 5 MA's), (21, 17402), (25, 17423), (39, 17573), Gene: Dorothea\_27 Start: 16324, Stop: 16743, Start Num: 3 Candidate Starts for Dorothea\_27: (Start: 2 @16279 has 9 MA's), (3, 16324), (Start: 7 @16393 has 3 MA's), (11, 16432), (Start: 12 @16441 has 1 MA's), (14, 16450), (28, 16573), (35, 16687), Gene: EZMoney23\_29 Start: 18248, Stop: 18607, Start Num: 7 Candidate Starts for EZMoney23\_29: (Start: 7 @18248 has 3 MA's), (Start: 12 @18296 has 1 MA's), (25, 18404), (28, 18428), (35, 18542), (36, 18548), Gene: Edison31\_23 Start: 15419, Stop: 15817, Start Num: 10 Candidate Starts for Edison31\_23: (10, 15419), (15, 15446), (20, 15515), (23, 15527), (27, 15557), (28, 15563), (39, 15692), (42, 15734), (43, 15752), Gene: EmyBug\_24 Start: 16991, Stop: 17491, Start Num: 2 Candidate Starts for EmyBug\_24: (Start: 2 @16991 has 9 MA's), (5, 17075), (Start: 6 @17090 has 5 MA's), (10, 17141), (21, 17240), (25, 17261), (28, 17285), (39, 17411), Gene: Espresso\_23 Start: 16066, Stop: 16437, Start Num: 6 Candidate Starts for Espresso\_23: (Start: 6 @16066 has 5 MA's), (27, 16255), (37, 16387), (39, 16393), Gene: Garak\_29 Start: 16321, Stop: 16740, Start Num: 3 Candidate Starts for Garak\_29: (Start: 2 @16276 has 9 MA's), (3, 16321), (Start: 7 @16390 has 3 MA's), (11, 16429), (Start: 12 @16438 has 1 MA's), (14, 16447), (21, 16525), (28, 16570), (35, 16684), Gene: Giroux\_24 Start: 15033, Stop: 15494, Start Num: 2 Candidate Starts for Giroux\_24:

(Start: 2 @15033 has 9 MA's), (5, 15117), (Start: 6 @15132 has 5 MA's), (10, 15183), (25, 15303), (30, 15339), (38, 15444),

Gene: Hami1\_25 Start: 16363, Stop: 16734, Start Num: 6 Candidate Starts for Hami1\_25: (Start: 6 @16363 has 5 MA's), (27, 16552), (37, 16684), (39, 16690),

Gene: Helmet\_29 Start: 16321, Stop: 16740, Start Num: 3 Candidate Starts for Helmet\_29: (Start: 2 @16276 has 9 MA's), (3, 16321), (Start: 7 @16390 has 3 MA's), (11, 16429), (Start: 12 @16438 has 1 MA's), (14, 16447), (21, 16525), (28, 16570), (35, 16684),

Gene: Insomnia\_24 Start: 16908, Stop: 17222, Start Num: 9 Candidate Starts for Insomnia\_24: (9, 16908), (19, 16983), (22, 17013), (25, 17031), (29, 17058), (38, 17178), (39, 17181),

Gene: JSwag\_27 Start: 15383, Stop: 15838, Start Num: 7 Candidate Starts for JSwag\_27: (Start: 7 @15383 has 3 MA's), (10, 15419), (13, 15434), (20, 15515), (26, 15545), (27, 15557), (31, 15596), (33, 15635), (38, 15695), (41, 15725),

Gene: Kazan\_28 Start: 16284, Stop: 16748, Start Num: 2 Candidate Starts for Kazan\_28: (Start: 2 @16284 has 9 MA's), (3, 16329), (Start: 7 @16398 has 3 MA's), (11, 16437), (Start: 12 @16446 has 1 MA's), (14, 16455), (21, 16533), (28, 16578), (35, 16692),

Gene: Kingmustik0402\_24 Start: 15413, Stop: 15958, Start Num: 2 Candidate Starts for Kingmustik0402\_24: (Start: 2 @15413 has 9 MA's), (Start: 7 @15527 has 3 MA's), (16, 15605), (27, 15701), (29, 15710),

Gene: Koduck\_25 Start: 15488, Stop: 15793, Start Num: 12 Candidate Starts for Koduck\_25: (Start: 12 @15488 has 1 MA's), (35, 15728), (36, 15734),

Gene: Kremtemulon\_23 Start: 15469, Stop: 16014, Start Num: 2 Candidate Starts for Kremtemulon\_23: (Start: 2 @15469 has 9 MA's), (Start: 7 @15583 has 3 MA's), (16, 15661), (27, 15757), (29, 15766),

Gene: Landor\_26 Start: 18027, Stop: 18359, Start Num: 8 Candidate Starts for Landor\_26: (Start: 7 @18015 has 3 MA's), (8, 18027), (13, 18066), (18, 18114), (22, 18153), (24, 18162), (28, 18195), (29, 18198), (35, 18306), (36, 18312),

Gene: LappelDuVide\_23 Start: 15418, Stop: 15963, Start Num: 2 Candidate Starts for LappelDuVide\_23: (Start: 2 @15418 has 9 MA's), (Start: 7 @15532 has 3 MA's), (16, 15610), (27, 15706), (29, 15715),

Gene: LeoAvram\_24 Start: 15418, Stop: 15963, Start Num: 2 Candidate Starts for LeoAvram\_24: (Start: 2 @15418 has 9 MA's), (Start: 7 @15532 has 3 MA's), (16, 15610), (27, 15706), (29, 15715),

Gene: Lilbunny\_27 Start: 16261, Stop: 16722, Start Num: 2 Candidate Starts for Lilbunny\_27:

(Start: 2 @16261 has 9 MA's), (3, 16306), (Start: 7 @16375 has 3 MA's), (11, 16414), (Start: 12 @16423 has 1 MA's), (14, 16432), (28, 16555), (35, 16666),

Gene: Marchy\_21 Start: 15518, Stop: 15889, Start Num: 6 Candidate Starts for Marchy\_21: (Start: 6 @15518 has 5 MA's), (27, 15707), (37, 15839), (39, 15845),

Gene: Micasa\_20 Start: 14921, Stop: 15208, Start Num: 15 Candidate Starts for Micasa\_20: (Start: 2 @14744 has 9 MA's), (15, 14921), (38, 15170), (39, 15173), (40, 15203),

Gene: Neeharika16\_28 Start: 16316, Stop: 16735, Start Num: 3 Candidate Starts for Neeharika16\_28: (Start: 2 @16271 has 9 MA's), (3, 16316), (Start: 7 @16385 has 3 MA's), (11, 16424), (Start: 12 @16433 has 1 MA's), (14, 16442), (21, 16520), (28, 16565), (35, 16679),

Gene: NorthStar\_24 Start: 15421, Stop: 15966, Start Num: 2 Candidate Starts for NorthStar\_24: (Start: 2 @15421 has 9 MA's), (Start: 7 @15535 has 3 MA's), (16, 15613), (27, 15709), (29, 15718),

Gene: Oofda\_28 Start: 15368, Stop: 15823, Start Num: 7 Candidate Starts for Oofda\_28: (Start: 7 @15368 has 3 MA's), (10, 15404), (13, 15419), (20, 15500), (26, 15530), (27, 15542), (31, 15581), (33, 15620), (38, 15680), (41, 15710),

Gene: PP\_34 Start: 21309, Stop: 21773, Start Num: 2 Candidate Starts for PP\_34: (Start: 2 @21309 has 9 MA's), (14, 21480), (17, 21513), (29, 21609), (39, 21735),

Gene: PSullivan\_24 Start: 16419, Stop: 16820, Start Num: 4 Candidate Starts for PSullivan\_24: (1, 15957), (Start: 4 @16419 has 1 MA's), (Start: 6 @16449 has 5 MA's), (27, 16638), (37, 16770), (39, 16776),

Gene: Pawn\_27 Start: 15710, Stop: 16057, Start Num: 6 Candidate Starts for Pawn\_27: (Start: 2 @15611 has 9 MA's), (Start: 6 @15710 has 5 MA's), (25, 15881), (28, 15905), (35, 16007),

Gene: Payneful\_22 Start: 15518, Stop: 15889, Start Num: 6 Candidate Starts for Payneful\_22: (Start: 6 @15518 has 5 MA's), (27, 15707), (37, 15839), (39, 15845),

Gene: Pelly\_24 Start: 16377, Stop: 16847, Start Num: 2 Candidate Starts for Pelly\_24: (Start: 2 @16377 has 9 MA's), (Start: 6 @16476 has 5 MA's), (27, 16665), (29, 16674), (32, 16740), (37, 16797), (39, 16803),

Gene: Petersenfast\_24 Start: 16853, Stop: 17167, Start Num: 9 Candidate Starts for Petersenfast\_24: (9, 16853), (19, 16928), (22, 16958), (25, 16976), (29, 17003), (38, 17123), (39, 17126),

Gene: PhrostyMug\_23 Start: 16015, Stop: 16386, Start Num: 6 Candidate Starts for PhrostyMug\_23:

(Start: 6 @16015 has 5 MA's), (27, 16204), (37, 16336), (39, 16342),

Gene: QTRlifeCrisis\_26 Start: 16318, Stop: 16788, Start Num: 2 Candidate Starts for QTRlifeCrisis\_26: (Start: 2 @16318 has 9 MA's), (Start: 4 @16387 has 1 MA's), (Start: 6 @16417 has 5 MA's), (27, 16606), (29, 16615), (32, 16681), (37, 16738), (39, 16744),

Gene: ResDef\_25 Start: 15582, Stop: 16043, Start Num: 2 Candidate Starts for ResDef\_25: (Start: 2 @15582 has 9 MA's), (5, 15666), (10, 15732), (25, 15852), (28, 15876), (30, 15888), (38, 15993),

Gene: Sandaddy\_22 Start: 15945, Stop: 16316, Start Num: 6 Candidate Starts for Sandaddy\_22: (Start: 6 @15945 has 5 MA's), (27, 16134), (32, 16209), (37, 16266), (39, 16272),

Gene: SaturnRing\_24 Start: 15033, Stop: 15494, Start Num: 2 Candidate Starts for SaturnRing\_24: (Start: 2 @15033 has 9 MA's), (5, 15117), (Start: 6 @15132 has 5 MA's), (10, 15183), (25, 15303), (30, 15339), (38, 15444),

Gene: ShortQueendom\_22 Start: 15905, Stop: 16276, Start Num: 6 Candidate Starts for ShortQueendom\_22: (Start: 6 @15905 has 5 MA's), (27, 16094), (32, 16169), (37, 16226), (39, 16232),

Gene: Snickers\_26 Start: 15606, Stop: 15953, Start Num: 6 Candidate Starts for Snickers\_26: (Start: 2 @15507 has 9 MA's), (Start: 6 @15606 has 5 MA's), (25, 15777), (28, 15801), (35, 15903),

Gene: Sorpresa\_22 Start: 15945, Stop: 16316, Start Num: 6 Candidate Starts for Sorpresa\_22: (Start: 6 @15945 has 5 MA's), (27, 16134), (32, 16209), (37, 16266), (39, 16272),

Gene: Spouty\_25 Start: 16991, Stop: 17491, Start Num: 2 Candidate Starts for Spouty\_25: (Start: 2 @16991 has 9 MA's), (5, 17075), (Start: 6 @17090 has 5 MA's), (10, 17141), (21, 17240), (25, 17261), (28, 17285), (39, 17411),

Gene: StewieG\_22 Start: 15788, Stop: 16159, Start Num: 6 Candidate Starts for StewieG\_22: (Start: 6 @15788 has 5 MA's), (27, 15977), (32, 16052), (37, 16109), (39, 16115),

Gene: SwirlSquare\_27 Start: 15091, Stop: 15450, Start Num: 7 Candidate Starts for SwirlSquare\_27: (Start: 7 @15091 has 3 MA's), (Start: 12 @15139 has 1 MA's), (35, 15385), (36, 15391),

Gene: Swole\_25 Start: 16419, Stop: 16820, Start Num: 4 Candidate Starts for Swole\_25: (Start: 4 @16419 has 1 MA's), (27, 16638), (37, 16770), (39, 16776),

Gene: Teodoridan\_21 Start: 15353, Stop: 15724, Start Num: 6 Candidate Starts for Teodoridan\_21: (Start: 6 @15353 has 5 MA's), (27, 15542), (32, 15617), (37, 15674), (39, 15680), Gene: TinyTimmy\_24 Start: 16893, Stop: 17207, Start Num: 9 Candidate Starts for TinyTimmy\_24: (9, 16893), (19, 16968), (22, 16998), (25, 17016), (29, 17043), (38, 17163), (39, 17166),

Gene: TwoPeat\_23 Start: 16239, Stop: 16610, Start Num: 6 Candidate Starts for TwoPeat\_23: (Start: 6 @16239 has 5 MA's), (27, 16428), (37, 16560), (39, 16566),

Gene: U2\_23 Start: 16127, Stop: 16498, Start Num: 6 Candidate Starts for U2\_23: (Start: 6 @16127 has 5 MA's), (27, 16316), (37, 16448), (39, 16454),

Gene: WeiHuaDA\_31 Start: 18580, Stop: 18891, Start Num: 12 Candidate Starts for WeiHuaDA\_31: (Start: 12 @18580 has 1 MA's), (25, 18688), (28, 18712), (29, 18715), (35, 18826), (36, 18832),